# ARBEITSBLATT ZU SQL-BEFEHLEN

Die Syntax eines Standard-SELECT-Befehls in Backus-Naur-Form sieht wie folgt aus:

```
SELECT [ALL|DISTINCT]{spalten|*}
FROM tabelle [alias] [tabelle[alias]]...
[WHERE {bedingung|unterabfrage}]
[GROUP BY spalten[HAVING {bedingung|unterabfrage}]]
[ORDER BY spalten[ASC|DESC]...];
```
**Aufgabe 1:** Gegeben seien die Relationen und die Beziehungsrelation Student(MatrNr, Name) hört(MatrNr, VorlNr) Student(MatrNr, Name) Vorlesung(VorlNr, Titel, PersNr) Professor(PersNr, Name)

Was bewirken die folgenden SQL-Anweisungen?

SELECT \* FROM Student

SELECT \* FROM Student WHERE (MatrNr LIKE "156-\*") OR (Name LIKE "Ab\*")

SELECT MatrNr FROM Student

SELECT DISTINCT PersNr FROM Vorlesung

SELECT Name, MatrNr AS Matrikelnummer FROM Student

SELECT Titel, VorlNr FROM Vorlesung WHERE PersNr = 12

SELECT Titel, VorlNr FROM Vorlesung ORDER BY PersNr

SELECT Vorlesung.VorlNr, Vorlesung.Titel, Professor.Name, Professor.PersNr FROM Professor INNER JOIN Vorlesung ON Professor.PersNr = Vorlesung.PersNr

SELECT Vorlesung.VorlNr, Vorlesung.Titel, Professor.Name, Professor.PersNr FROM Professor LEFT OUTER JOIN Vorlesung ON Professor.PersNr = Vorlesung.PersNr

SELECT Professor.Name, Professor.PersNr FROM Professor LEFT OUTER JOIN Vorlesung ON Professor.PersNr = Vorlesung.PersNr WHERE Vorlesung.PersNr IS NULL

SELECT Professor.Name, Professor.PersNr FROM Professor WHERE NOT EXISTS (SELECT \* FROM Vorlesung WHERE Vorlesung.PersNr = Professor.PersNr)

SELECT COUNT(Vorlesung.PersNr) AS Anzahl, Professor.Name, Professor.PersNr FROM Professor LEFT OUTER JOIN Vorlesung ON Professor.PersNr = Vorlesung.PersNr GROUP BY Professor.Name, Professor.PersNr

**Aufgabe 2:** Folgende Tabelle sind gegeben:

| Abteilung | ID | Name       | Leiter |
|-----------|----|------------|--------|
|           |    | Raumfahrt  |        |
|           |    | Fuhrpark   |        |
|           |    | Verwaltung |        |
|           |    |            |        |

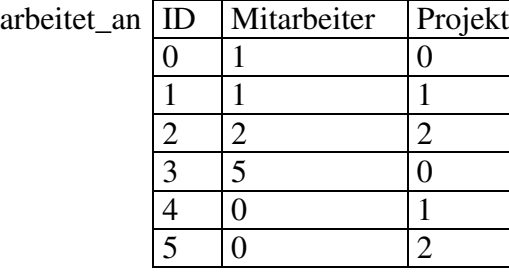

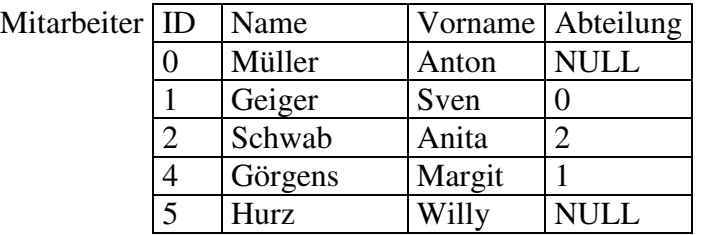

Projekt

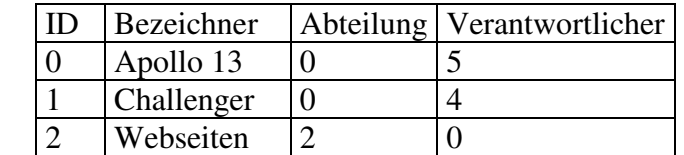

- **a)** Erstellen Sie ein Entity-Relationship-Diagramm.
- **b)** Geben Sie die SQL-Befehle an, welche nötig sind, um die folgenden Abfragen zu erhalten.
	- **1.** Wer ist Leiter der Raumfahrtabteilung?
	- **2.** Geben Sie alle Abteilungsleiter aus.
	- **3.** Welche Projekte gehören zur Verwaltungsabteilung?
	- **4.** Wer ist für das Apollo 13 Projekt verantwortlich?
	- **5.** Wer arbeitet am Challenger Projekt?
	- **6.** Geben Sie alle Projektverantworlichen aus.
	- **7.** Wer arbeitet am Challenger Projekt und ist gleichzeitig Leiter einer Abteilung?
	- **8.** Wer arbeitet am Apollo 13 Projekt oder am WebSeiten-Projekt?

**c)** Geben Sie die aus den Abfragen resultierenden Tabellen an.

SELECT \* FROM Student Listet die Werte aller Spalten aus der Tabelle Student auf.

SELECT MatrNr FROM Student *Projektion*: Listet die Spalte *MatrNr* der Tabelle *Student* auf.

SELECT DISTINCT PersNr FROM Vorlesung *Projektion*: Listet die vorhandenen, verschiedenen Ausprägungen der Spalte *PersNr* aus der Tabelle *Vorlesung* auf.

SELECT Name, MatrNr AS Matrikelnummer FROM Student Die Spalte *MatrNr* heißt in der Ergebnisrelation jetzt *Matrikelnummer*.

SELECT Titel, VorlNr FROM Vorlesung WHERE PersNr = 12 *Selektion*: Listet alle Vorlesungen eines Professors auf.

SELECT Titel, VorlNr FROM Vorlesung ORDER BY PersNr *Projektion mit Gruppierung*: Listet alle Vorlesungs-Titel sortiert nach unterrichtenden Professoren auf.

SELECT a.VorlNr, a.Titel, b.Name, b.PersNr FROM Professor b INNER JOIN Vorlesung a ON b.PersNr = a.PersNr *Innerer natürlicher Verbund*: Listet die Werte der Spalten *VorlNr* und *Titel* aus der Tabelle *Vorlesung* sowie der Spalten *Name* und *Persnr* aus der Tabelle *Professor* für alle Vorlesungen auf.

SELECT a.VorlNr, a.Titel, b.Name, b.PersNr FROM Professor b LEFT OUTER JOIN Vorlesung a ON b.PersNr = a.PersNr *Äußerer linker natürlicher Verbund*: Listet die Werte der Spalten *VorlNr* und *Titel* aus der Tabelle *Vorlesung* sowie der Spalten *Name* und *PersNr* aus der Tabelle *Professor* für alle Vorlesungen auf. Professoren die keine Vorlesungen halten werden auch mit aufgelistet.

SELECT c.Name, c.PersNr FROM Professor c LEFT OUTER JOIN Vorlesung b ON c.PersNr = b.PersNr WHERE b.PersNr IS NULL *Äußerer linker natürlicher Verbund, Selektion und Projektion*: Listet alle Professoren auf, die keine Vorlesungen halten.

SELECT a.Name, a.PersNr FROM Professor a WHERE NOT EXISTS (SELECT \* FROM Vorlesung WHERE PersNr = a.PersNr) *Unterabfrage* mit *Existenz-Quantor*: Das gleiche mit einer Unterabfrage.

SELECT COUNT(b.PersNr) AS Anzahl, a.Name, a.PersNr FROM Professor a LEFT OUTER JOIN Vorlesung b on a.PersNr = b.PersNr GROUP BY a.Name, a.PersNr *Gruppierung*, *Aggregation* und *äußerer linker natürlicher Verbund*: Zählt die Anzahl der Vorlesungen pro Professor. Merke: *COUNT(a.PersNr)* oder *COUNT(\*)* wären falsch (Nullwerte sollen nicht mitgezählt werden).

### Frage: Wer ist Leiter der Raumfahrtabteilung? Antwort:

```
mysql> select mitarbeiter.name,mitarbeiter.vorname from
-> mitarbeiter, abteilung where
-> abteilung.name="Raumfahrt" and
-> leiter=mitarbeiter.ID;
+--------+---------+
| name | vorname |
+--------+---------+
| Geiger | Sven |
+--------+---------+
1 row in set (0.01 sec)
```
### Frage: Geben Sie alle Abteilungsleiter aus.

#### Antwort:

```
mysql> select mitarbeiter.name,mitarbeiter.vorname from
-> mitarbeiter,abteilung where
-> leiter=mitarbeiter.id;
+---------+---------+
| name | vorname |
+---------+---------+
| Geiger | Sven |
| Görgens | Margit |
| Schwab | Anita |
+---------+---------+
3 rows in set (0.00 sec)
```
# Frage: Welche Projekte gehören zur Verwaltungsabteilung?

#### Antwort:

```
mysql> select projekt.bezeichner from
-> projekt,abteilung where
-> abteilung.name="Verwaltung" and
-> abteilung.id=projekt.zugeord_abt;
+------------+
| bezeichner |
+------------+
| WebSeiten |
+------------+
```
## 1 row in set (0.01 sec) Frage: Wer ist für das Apollo 13 Projekt verantwortlich?

#### Antwort:

```
mysql> select mitarbeiter.name from
-> mitarbeiter, projekt where
-> projekt.bezeichner="Apollo13" and
-> projekt.verantw_mitarb=mitarbeiter.id;
^{+-}| name |
+----++| Hurz |
+------+
1 row in set (0.00 sec)
```
# Frage: Wer arbeitet am Challenger Projekt?

### Antwort:

```
mysql> select mitarbeiter.name,mitarbeiter.vorname from
-> mitarbeiter,arbeitet_an,projekt where
-> projekt.bezeichner="Challenger" and
-> projekt.id=arbeitet an.projekt and
-> arbeitet_an.mitarbeiter=mitarbeiter.id;
   +--------+---------+
| name | vorname |
+--------+---------+
| Geiger | Sven |
| Müller | Anton |
```
+--------+---------+ 2 rows in set (0.00 sec)

# Frage: Geben Sie alle Projektverantworlichen aus.

### Antwort:

mysql> select mitarbeiter.name,mitarbeiter.vorname from

-> projekt, mitarbeiter where -> projekt.verantw\_mitarb=mitarbeiter.id; +---------+---------+ | name | vorname | +---------+---------+ | Hurz | Willy | | Görgens | Margit | | Müller | Anton | +---------+---------+

3 rows in set (0.00 sec)

Frage: Wer arbeitet am Challenger Projekt und ist gleichzeitig Leiter einer Abteilung? Antwort:

mysql> select mitarbeiter.name,mitarbeiter.vorname from -> abteilung, arbeitet\_an, mitarbeiter, projekt where -> projekt.bezeichner="Challenger" and -> projekt.id=arbeitet\_an.projekt and -> arbeitet\_an.mitarbeiter=abteilung.leiter and -> arbeitet\_an.mitarbeiter=mitarbeiter.id; +--------+---------+ | name | vorname | +--------+---------+ | Geiger | Sven | +--------+---------+

1 row in set (0.00 sec)

Frage: Wer arbeitet am Apollo 13 Projekt oder am WebSeiten-Projekt?

#### Antwort:

```
mysql> select mitarbeiter.name,mitarbeiter.vorname from
-> mitarbeiter, arbeitet_an, projekt where
-> (projekt.bezeichner="Apollo13" or projekt.bezeichner="WebSeiten") and
-> projekt.id=arbeitet an.projekt and
-> arbeitet_an.mitarbeiter=mitarbeiter.id;
+--------+---------+
| name | vorname |
+--------+---------+
| Geiger | Sven |
| Hurz | Willy |
| Schwab | Anita |
| Müller | Anton |
+--------+---------+
4 rows in set (0.01 sec)
```